## API of Application

Copyright 2002,

This document defines the simple programming interface of TRYCOM serial network controllers via UDP packets. This interface was primarily designed for maintenance purpose, and is not recommended to be part of system functions, due to the unreliable nature of UDP packets.

All information depicted in this document are 'as is'; Metavert makes no warranty of the functionality and the compatibility in future releases.

Please note the byte order shown below is 'Big Indian' (Network Order, MSB first), not 'Little Indian' (Intel order, LSB first) which commonly used in PCs.

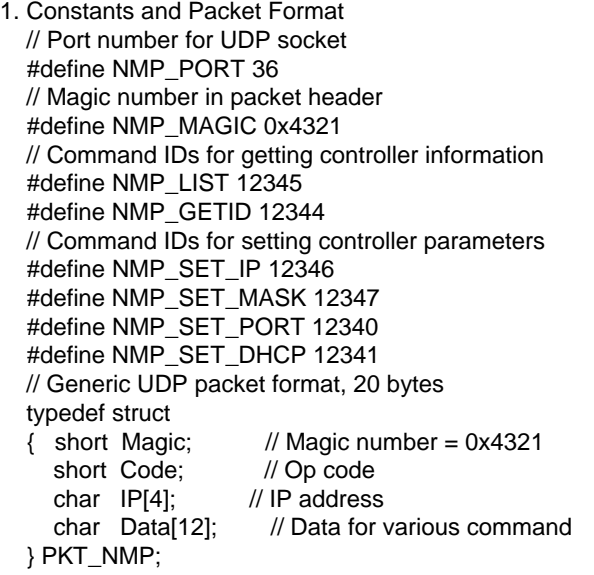

2. Get device List (broadcast packet)

typedef struct { short Magic;  $\frac{1}{10}$  Magic number = 0x4321<br>short Code;  $\frac{1}{10}$  Op code = NMP LIST short Code;  $\frac{1}{2}$  // Op code = NMP\_LIST<br>char IP[4]: // IP address  $\mathcal U$  IP address char Mask[4]; // Subnet mask<br>char MAC[6]; // MAC address // MAC address short DeviceId; // Device ID } PKT\_LIST;

Set fields 'Magic' and 'Code', fill other fields to zero, then broadcast the packet to port 36. Each eLink devices will respond to this packet by filling 'IP', 'Mask', 'MAC' and 'DeviceId' fields, then send back to sender.

3. Get User ID, Device Type (unicast packet)

```
typedef struct
{ short Magic; \frac{1}{2} // Magic number = 0x4321<br>short Code: \frac{1}{2} // Op code = NMP GETID
                         \frac{1}{2} Op code = NMP_GETID
  char IP[4]; // IP address
   char Reserve[8]; // Reserved
   short UserId: // User ID
   short DeviceType; // Device Type
} PKT_GETID;
```
Set fields 'Magic' and 'Code', fill other fields to zero, then send this packet to port 36 of specified devices. eLink devices will respond to this packet by filling 'UserId' and 'DeviceId' fields, then send back to sender.

4. Set IP Address (unicast packet)

```
typedef struct
\{ short Magic; // Magic number = 0x4321
  short Code; // Op code = NMP_SET_IP
  char IP[4]; // New IP address
  char Reserve<sup>[2]</sup>; // Set to zero
  char MAC[6]; \frac{1}{2} // MAC address of device<br>char Reserve[2]; // Set to zero
  char Reserve[2];
} PKT_SET_IP;
```
Set fields 'Magic', 'Code', 'IP' and 'MAC', fill other fields to zero, then send this packet to port 36 of specified devices. The 'MAC' field is used to further identify target device for preventing accidental damage. To get MAC address of target device, use ARP or NMP\_LIST packet to retrieve required information. If the packet is sent to specified device without errors, it simply sets the new parameter and reboot, no acknowledge packet will be made.

5. Set Subnet Mask, Socket Port, DHCP client (unicat packet)

## // Set subnet mask

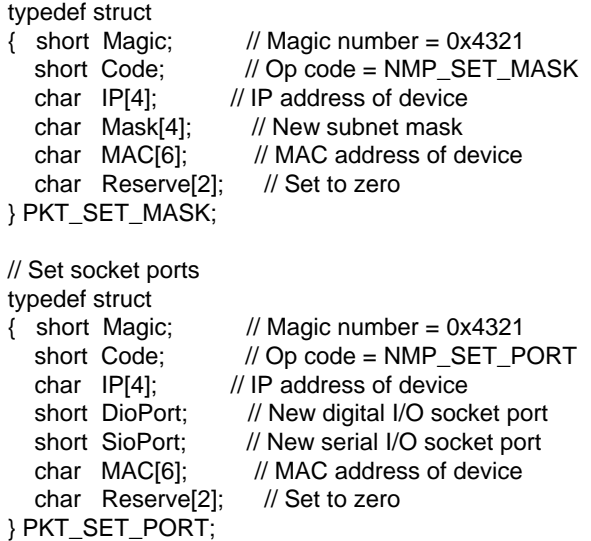

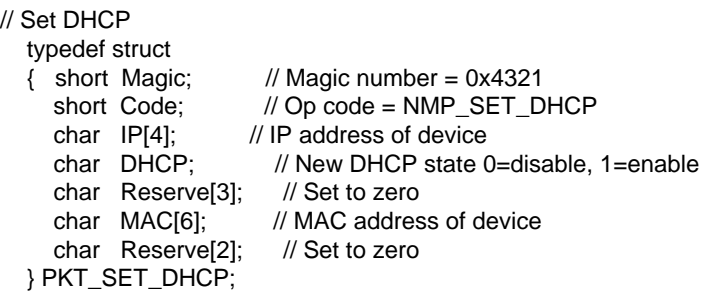

Set fields 'Magic', 'Code', 'IP', 'MAC' and required parameters, fill other fields to zero, then send this packet to port 36 of specified device. The 'IP' and 'MAC' fields are used to further identify target device for preventing accidental damage. To get MAC address of target device, use ARP or NMP\_LIST packet to retrieve required information. If the packet is sent to specified device without errors, it simply sets the parameters and reboot, no acknowledge packet will be sent.